# Общая информация по задачам олимпиады

# Ограничение на размер исходного кода программы

Во всех задачах размер файла с исходным кодом решения не должен превышать 256 КБ.

# Ограничение на посылку решений

По каждой задаче на проверку принимается не более 50 решений.

По каждой задаче участник не может отправить решение более одного раза в течение 30 секунд. Это ограничение не распространяется на последние 15 минут соревнований.

# Процесс тестирования

Обратите внимание, что у каждой подзадачи есть список необходимых подзадач. Подзадача будет тестироваться, если все тесты во всех ее необходимых подзадачах пройдены. Будьте внимательны, некоторые подзадачи могут не тестироваться, если не пройдены примеры, подходящие под ограничения этих подзадач.

# Система оценки

На нашем туре есть два типа оценки подзадач: «тест» и «подзадача». «Тест» означает, что в подзадаче баллы за каждый тест выставляются независимо, и сумма баллов за все тесты равна числу баллов за всю подзадачу. «Подзадача» означает, что баллы начисляются только за полностью пройденную подзадачу.

Для более подробной информации по оценке подзадач читайте пункт «Система оценки» в каждой задаче.

За каждую задачу выставляется суммарный балл по всем ее подзадачам. В каждой подзадаче оценивается лучшее решение, то есть за подзадачу выставляется максимальный набранный по ней балл среди всех решений.

### Получение информации о результатах проверки

Чтобы получить информацию о проверке вашего решения используйте ссылку «Информация о проверке» во вкладке «Решения» в PCMS2 Web Client. По каждой задаче вам будет доступна информация по количеству набранных баллов в каждой подзадаче или результат проверки на первом непройденном тесте.

# Таблица результатов

Во время соревнования доступна текущая таблица результатов. Для доступа к ней используйте ссылку «Результаты» в PCMS2 Web Client. Таблица результатов в PCMS2 Web Client не является окончательной.

# Задача A. Innohorse

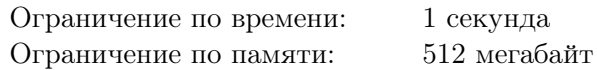

В шахматном иннокоролевстве выводят специальные породы инноконей. Порода инноконя задается парой чисел  $(x, y)$ ,  $0 \le x \le y$ . Инноконь перемещается следующим образом: сначала перемещается на *x* клеток в одну из четырех сторон, затем поворачивает на 90 градусов влево или вправо и перемещается еще на *y* клеток. Например, обычный шахматный конь — это инноконь породы (1*,* 2).

Петя и Вася недавно видели инноконя, он прыгнул с поля A на поле B. Пете и Васе стало интересно, какой породы был этот инноконь. Помогите им ответить на этот вопрос.

#### Формат входных данных

Шахматная доска состоит из 8 строк и 8 столбцов. Строки нумеруются числами от 1 до 8, а столбцы — буквами от 'a' до 'h'. Таким образом, каждое поле задается парой из буквы и цифры.

В двух строках ввода содержатся описания полей A и B.

#### Формат выходных данных

Выведите два целых числа *x* и  $y$  ( $0 \le x \le y$ ), соответствующие породе данного инноконя.

#### Система оценки

Тестирование производится на десяти тестах, стоимость каждого теста — 10 баллов. Решение получает баллы, равные сумме баллов по каждому тесту.

#### Получение информации о результатах проверки

Сообщается результат проверки на каждом из десяти тестов.

### Примеры

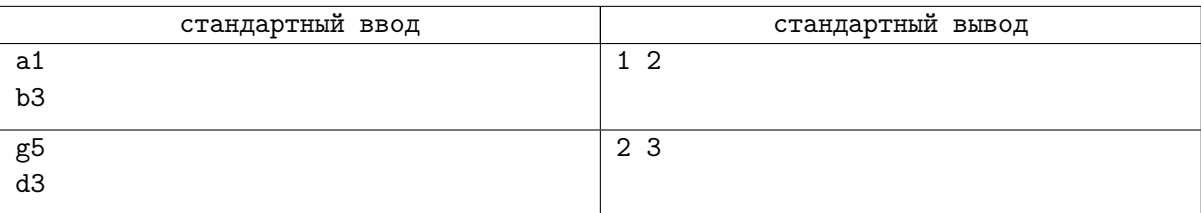

# Задача B. Squarow

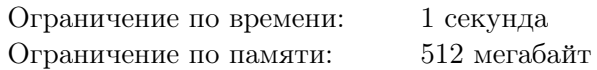

Любимая компьютерная игра Мориса называется «Squarow» («Квадряд»). В начале игры на экране появляется ряд цветных квадратиков. Игрок может выбрать цвет и удалить все квадратики этого цвета (при этом нельзя выбирать цвет, которого нет среди цветов квадратиков). После удаления все оставшиеся квадратики сдвигаются влево так, чтобы в ряду между соседними квадратиками не оставалось пустых мест, порядок квадратиков в ряду при этом не изменяется. Все квадратики одного цвета, стоящие подряд друг за другом, образуют *блок*. При удалении выбранного цвета игрок получает столько очков, сколько блоков осталось в ряду.

Помогите Морису узнать, какое наибольшее число блоков после удаления квадратиков одного цвета он может получить, и какой цвет для этого надо выбрать. Если таких цветов несколько, выведите любой.

#### Формат входных данных

Первая строка содержит одно целое число  $n\ (1\leqslant n\leqslant 2\cdot 10^5)$  — количество квадратиков в ряду. Вторая строка содержит *n* целых чисел  $a_i$   $(1 \leqslant i \leqslant n, 1 \leqslant a_i \leqslant 2 \cdot 10^5)$  — цвет *i*-го квадратика в ряду.

#### Формат выходных данных

В единственной строке выведите два целых числа — наибольшее число блоков, которое может остаться после удаления всех квадратиков одного цвета, и число, соответствующее цвету, который надо удалить, чтобы добиться такого числа блоков.

#### Система оценки

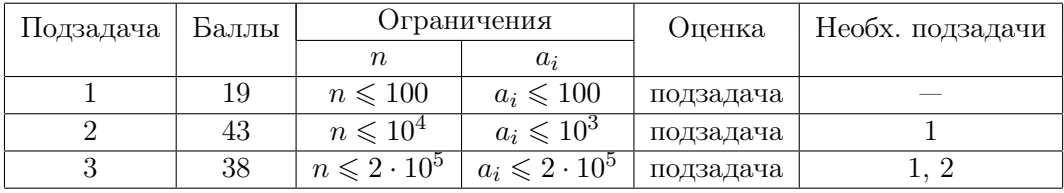

#### Получение информации о результатах проверки

Сообщается результат проверки на каждом тесте каждой подзадачи.

# Примеры

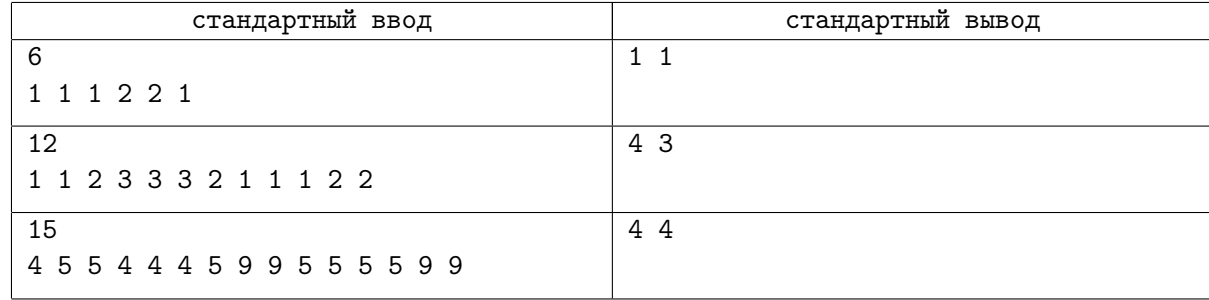

#### Пояснения к примерам

В первом примере, если удалить цвет 1, останется один блок цвета 2, а если удалить цвет 2, останется один блок цвета 1 (так как блоки по разные стороны от блока цвета 2 сольются в один блок).

Во втором примере, если удалить цвет 1, останется три блока, если удалить цвет 2 — также три блока, если удалить цвет 3, останется 4 блока.

В третьем примере: для цвета  $4-4$  блока, для цвета  $5-2$  блока, для цвета  $9-4$  блока.

# Задача C. Innoforest

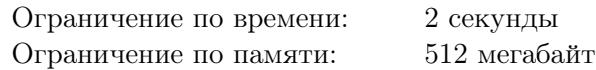

В Иннополисе удивительные деревья. Если полить иннодерево (иннополисовское дерево), оно вырастет ровно на столько, сколько литров воды было использовано для полива. Другими словами, если вы возьмете иннодерево высотой *h* и польете его *x* литрами воды, тогда его высота станет равна  $h + x$ .

Иннолес (иннополисовский лес) представляет собой сетку *n × m*, каждая ячейка которой содержит одно иннодерево. Ирригационная система в иннолесу содержит *n* + *m* каналов: по одному для каждой строки и столбца. Ирригационная система за одну операцию может полить все деревья вдоль одного из каналов одним и тем же количеством воды.

Мэр Иннополиса хочет преобразовать иннолес, выполняя некоторые операции с ирригационной системой. Для каждого дерева в иннолесу вы знаете его текущую высоту и желаемую высоту. Ваша задача — найти последовательность операций, которая преобразует иннолес в желаемое состояние.

#### Формат входных данных

Первая строка содержит два целых числа *n* и *m* — размеры иннолеса (1 ⩽ *n, m* ⩽ 1000).

Затем следуют *n* строк, каждая из которых содержит *m* целых чисел *ai,j* , текущие высоты деревьев в иннолесу  $(1 \leqslant a_{i,j} \leqslant 10^9).$ 

Затем следуют другие *n* строк, каждая из которых содержит *m* целых чисел *bi,j* , желаемые высоты деревьев  $(1 \leqslant b_{i,j} \leqslant 10^9)$ .

#### Формат выходных данных

Первая строка должна содержать число операций  $k$   $(0 \leqslant k \leqslant 10^6),$  следующие  $k$  строк содержат описание операций.

- "R r x" Полить *r*-ю строку *x* литрами воды.  $(1 \le r \le n, 1 \le x \le 10^9)$ .
- "С с х" Полить *c*-й столбец *x* литрами воды.  $(1 \leq c \leq m, 1 \leq x \leq 10^9)$ .

Если невозможно привести иннолес в желаемое состояние, выведите -1.

Обратите внимание, что в задаче не требуется минимизировать число операций, но оно не должно превосходить  $10^6$ .

#### Система оценки

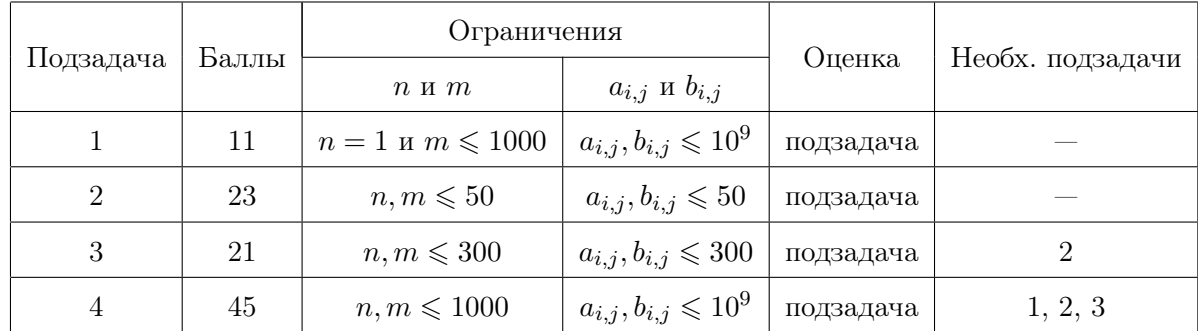

#### Получение информации о результатах проверки

Сообщаются заработанные баллы за каждую подзадачу, а так же результат тестирование на первом непройденном тесте.

# Примеры

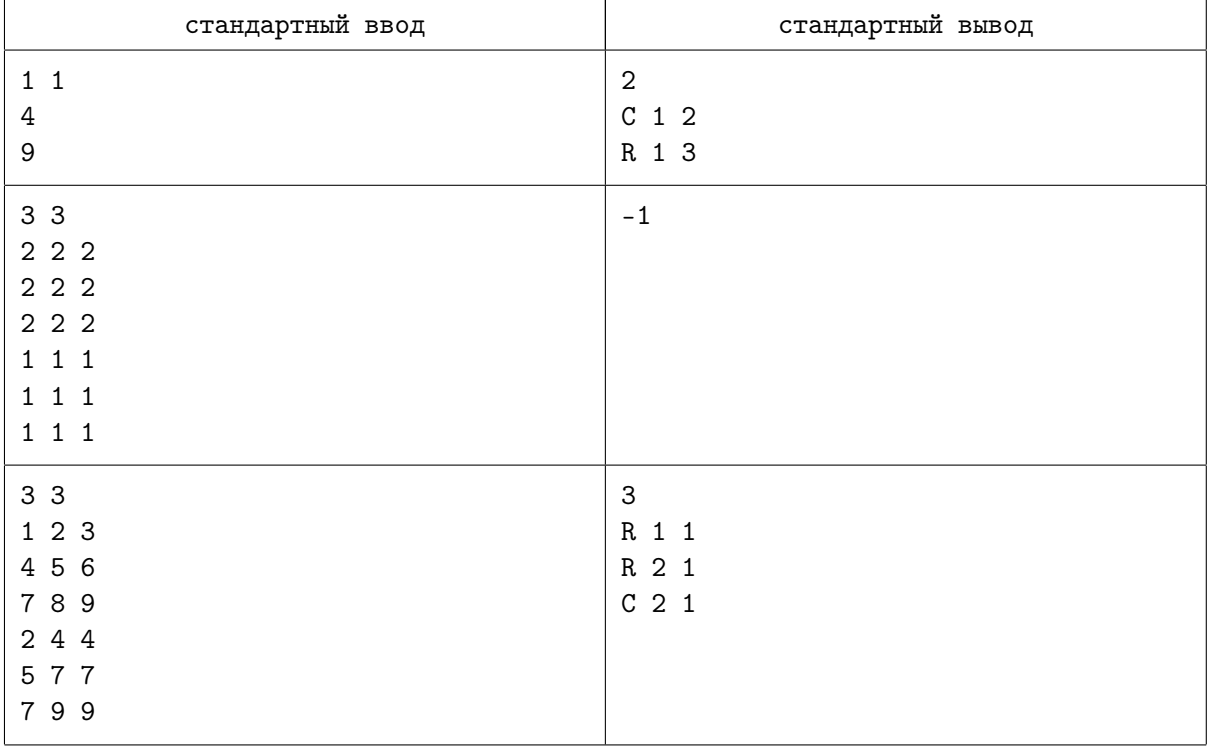

# Задача D. Stones Distribution

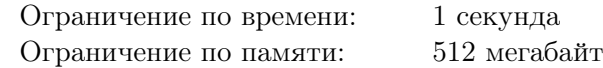

В спорткомплексе Иннополиса расположена сауна нового поколения, согревающая студентов в любое время года. Правда, её технологическое оснащение настолько продвинуто, что руководство спорткомплекса не знает, как обслуживать её надлежащим образом.

В сауне *n −* 1 последовательно соединённых отделений. Между соседними отделениями расположены *n* печей (по одной между каждыми двумя, одна перед первым и одна после последнего).

Объем *i*-го отделения равен *k<sup>i</sup>* , в каждую печь можно загрузить от 0 до *v* камней. Пусть в *i*-й печи находится *p<sup>i</sup>* камней, тогда в *i*-е отделение поступает *k<sup>i</sup> · pi · pi*+1 джоулей тепла.

В распоряжении спорткомплекса имеются *s* камней. Руководство желает минимизировать суммарную теплоту, поступающую во все отделения сауны, чтобы в остальной части спорткомплекса не было слишком жарко, но при этом использовать все камни, потому что выбрасывать их жалко. Решите эту задачу.

### Формат входных данных

В первой строке находятся три целых числа *n*, *s* и *v* — количество печей, камней и вместимость каждой печи, соответственно  $(2 \leq n \leq 1000, 1 \leq v \leq 10^5, s \leq n \cdot v)$ .

Во второй строке содержатся  $n-1$  целых чисел  $k_i$  — объем *i*-го отделения  $(1 \leq k_i \leq 10^5)$ .

#### Формат выходных данных

Выведите единственное число — минимальную суммарную теплоту во всех отделениях.

### Система оценки

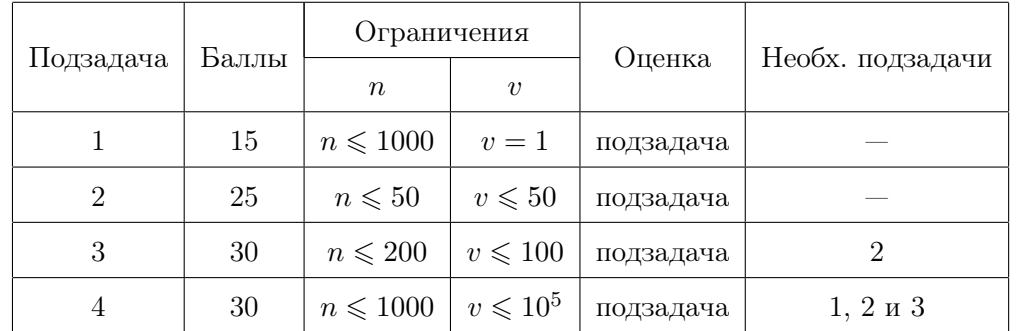

# Получение информации о результатах проверки

Сообщается результат проверки на каждом тесте каждой подзадачи.

# Пример

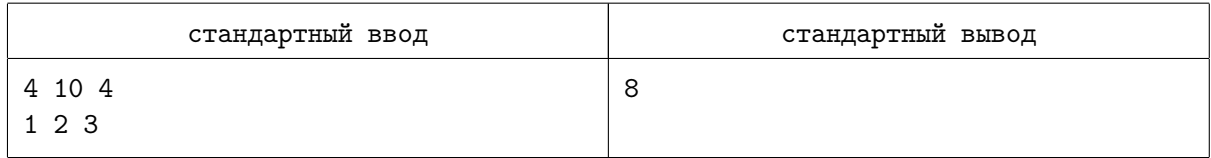

# Пояснение к примеру

В примере правильный ответ достигается, если в первую и четвёртую печь положить по четыре камня, а во вторую — два. Тогда теплота во всех отделениях, кроме первого, будет равна нулю, а в первом — восьми.

# Задача E. XOR sum

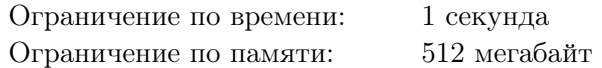

Вам дан массив из *n k*-битных чисел  $a_1, a_2, \ldots, a_n$ .

Ваша задача посчитать  $\sum_{i=1}^{n} \sum_{j=i+1}^{n} (a_i \oplus a_j)^x$ .

Операция *a ⊕ b* обозначает операцию побитовое исключающее «ИЛИ» чисел *a* и *b*.

Так как ответ может быть большим, выведите его по модулю 998 244 353.

# Формат входных данных

В первой строке входного файла записаны три целых числа  $n, k, x \ (1 \leq n, k, n \cdot k \leq 300000,$  $1 \leqslant x \leqslant 3$ ) — длина массива, количество бит в числах, и степень, в которую возводятся значения исключающих «ИЛИ».

В следующих *n* строках записаны элементы массива.

В *i*-й из них записана строка *s*0*, s*1*, . . . , sk−*1, состоящая из «0» и «1». Тогда  $a_i = \sum_{i=0}^{k-1} s_i \cdot 2^i$ .

#### Формат выходных данных

Выведите одно число — остаток от деления суммы *x*-х степеней исключающих «ИЛИ» по всем парам чисел в массиве на 998 244 353.

#### Система оценки

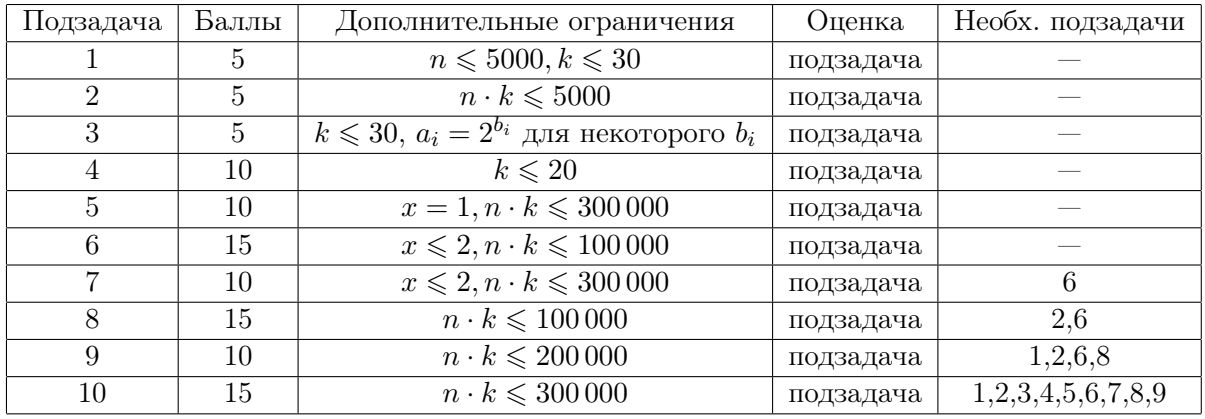

#### Получение информации о результатах проверки

В подзадачах 1, 2, 3 и 4 сообщаются набранные баллы и результат на первом непройденном тесте. В подзадачах 5, 6, 7, 8, 9 и 10 сообщаются только набранные баллы за каждую из подзадач.

#### Примеры

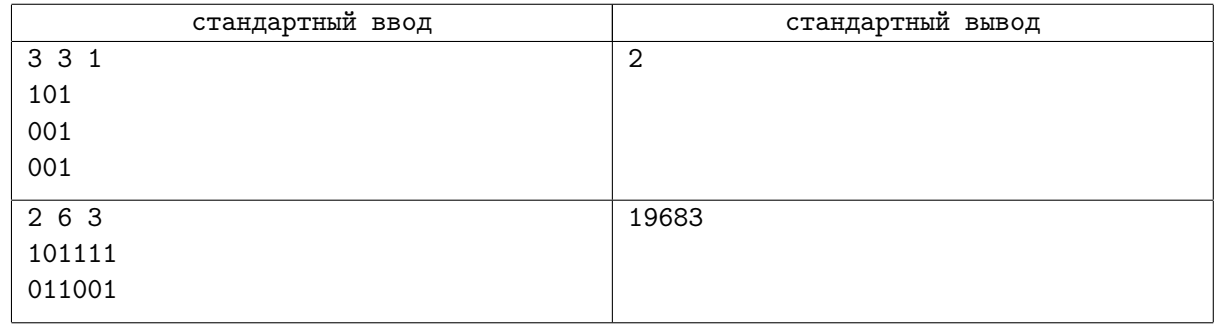

#### Пояснения к примерам

В первом тестовом примере в массиве содержатся числа [5*,* 4*,* 4], а искомая сумма равна соответственно  $(5 \oplus 4) + (5 \oplus 4) + (4 \oplus 4) = 1 + 1 + 0 = 2$ .

Во втором тестовом примере в массиве содержатся числа [61*,* 38], а искомая сумма равна  $(61 \oplus 38)^3 = 27^3 = 19683.$